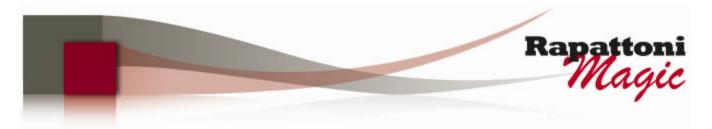

# Announcing...

### Rapattoni Magic Version 8.25 (NOW AVAILABLE)

Rapattoni Corporation is proud to announce the release of Rapattoni *Magic* version 8.25. Following are just a few of the exciting new features. Please see the attached Release Notes for a complete list of new features and changes.

# **Highlights**

#### Internet Member Services

- You can now allow your members to access other Security Assertion Markup Language (SAML) compliant sites (such as the Rapattoni MLS) directly from IMS using Single Sign-On (SSO). After authenticating their identity by logging on to IMS, users can smoothly access any number of trusted sites without having to log on again. Rapattoni hosts the SSO identity portal and provides management software that lets you determine which trusted sites users should have access to.
- When members log on to their IMS, they will notice that the colors have been enhanced to make the hyperlinks in the title and footer areas easier to see. This enhancement makes these areas more useful for your members.

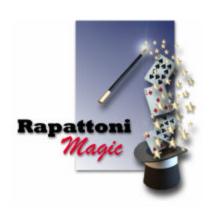

## NRDS Settlement Import and Reconciliation Report

Reconcile credit card transactions processed via NRDS against your receipts using Rapattoni's NRDS Settlement Import. This utility provides you with the ability to import NRDS e-commerce settlement data directly into Rapattoni *Magic*. Once imported, the new NRDS Reconciliation Report by Payment Type enables you to print reports showing deposits by actual settlement date. For each transaction you will be able to view the gross amount, the portion allocated to your association, the transaction fee, and the net amount deposited into your association's account. Subtotals by payment type and settlement date are provided and you may choose to run it for unsettled, settled, or all transactions. The NRDS Settlement Import saves you time by enabling you to perform all of these complex steps in one place!

#### Membership

- When attaching files (documents, graphics, etc.) to a member, office or association record, you can now include up to 100 characters in the directory path and file name. This makes it easier for you to attach files without relocating or renaming them. Previously, the limit was 40 characters.
- Include member e-mail addresses on rosters dynamically based on the "Allow unsolicited e-mail" member preference using the new "Use unsolicited e-mail preference" check box in the Roster Selection Criteria Form. If users do not want to receive unsolicited e-mail, their e-mail address does not print on the roster.
- The software can now automatically populate the MLS ID field with the value in the NRDS ID field when you are adding a new member. This optional function can be a great timesaver for associations that assign MLS ID based on NRDS ID.

Our focus is on delivering the best association management software on the market. We value our customers, and sincerely hope you and your staff enjoy all the new features of Rapattoni *Magic* 8.25.

# Rapattoni Magic Release Notes

Report run on 12/04/07 at 11:08 From: 05/10/07 Thru: 11/30/07 Page 1

Type Name Description

#### **Programs - IMS**

#### **Internet Member Services**

IMS SSO Login

Single Sign-On for Internet Member Services (IMS) is here! If your association uses IMS and Rapattoni MLS, it is now possible to allow your members to access your IMS site directly from the MLS without having to log on to the IMS separately. Your members will love the time-saving convenience of accessing both the MLS and IMS with a single logon. If you would like to implement this feature, please contact Rapattoni *Magic* Support.

# Programs - Membership Committee

Committee Merge Form

You can now select up to four committee member statuses when running a Committee Merge. Previously, the Committee Member Status field allowed you to select either one, or all, statuses. Also, the Member Status field is now a Multiple Selector. This allows you to include any combination of member statuses desired.

#### **Contributions**

Contributions Merge Form

New data field added to merge output file: "Contribution Type" has been added to the Contribution Merge.

#### **Data Exchange**

NRDS Verification Utility

This program has been enhanced with a Multiple Status Selector, enabling you to select any combination of member statuses when comparing records in your database against records at NRDS.

#### Education

Class Query Form

For associations that use the Convention module, you can now find and view classes that are part of a convention from the standard Class Query Form (Managers > Education > Class Information Form). This change makes it possible for you to see all classes offered by the association, whether they are part of a convention or not.

**Education Merge Form** 

For associations that use the Convention module, you can now include classes that are part of a convention in an Education Merge. This gives you the flexibility to include convention class records in either an Education Merge or a Convention Event Merge, depending on which set of export fields you prefer.

## **Event**

**Event Merge Form** 

For associations that use the Convention module, you can now include events that are part of a convention in an Event Merge. This gives you the flexibility to include convention event records in either an Event Merge or a Convention Event Merge, depending on which set of export fields you prefer.

**Event Query Form** 

For associations that use the Convention module, you can find and view events that are part of a convention from the standard Event Query Form (Managers > Event > Event Information Form). This gives you the ability to see all events offered by the association, whether they are part of a convention or not.

#### Membership

Document Lookup Form

Increased the character limitation from 40 characters to 100 characters, allowing larger filenames to be used when attaching documents to member, office, or association records (Example: Managers > Membership > Member Information Form > Other > Documents).

Member Information Form

The software can now automatically populate the MLS ID field with the value in the NRDS ID field when you are adding a new member. This optional function can be a great timesaver for associations that assign MLS ID based on NRDS ID. Please contact Rapattoni *Magic* Support if you would like to enable this option.

Rosters

Include member e-mail addresses on rosters dynamically based on the "Allow unsolicited e-mail" member preference using the new "Use unsolicited e-mail preference" check box in the Roster Selection Criteria Form. If users do not want to receive unsolicited e-mail, their e-mail address does not print on the roster.